## How to print your vision ID card using myuhcvision.com

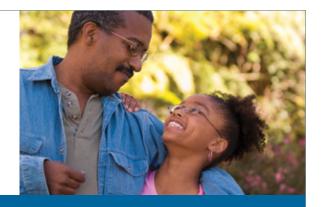

Thanks to our convenient paperless benefits and claims, you do not need a member ID card to use your benefits. However, if you'd like one, you can easily print one.

Your ID card will be personalized with your name, member ID, as well as your exam and materials co-pay amounts.

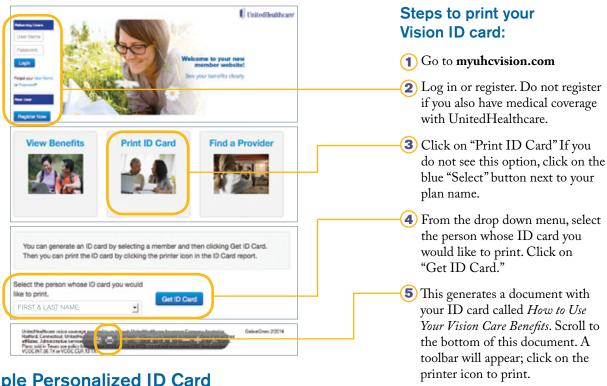

## Sample Personalized ID Card

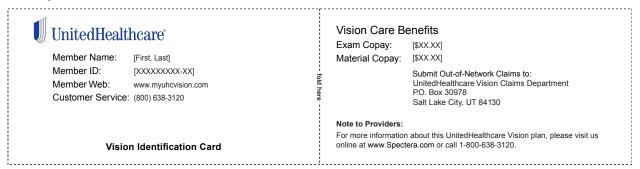

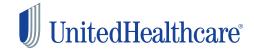

UnitedHealthcare vision coverage provided by or through UnitedHealthcare Insurance Company, located in Hartford, Connecticut, UnitedHealthcare Insurance Company of New York, located in Islandia, New York, or their affiliates. Administrative services provided by Spectera, Inc., United HealthCare Services, Inc. or their affiliates. Plans sold in Texas use policy form number VPOL.06.TX and associated COC form number VCOC.INT.06.TX or VCOC.CER.13.TX. Plans sold in Virginia use policy form number VPOL.06.VA and associated COC form number VCOC.INT.06.VA or VCOC.CER.13.VA.